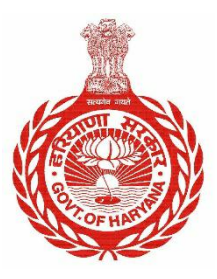

## **Government of Haryana**

# **Haryana Udhyam Memorandum (H.U.M)**  *(Standard Operating Procedure) June 2020*

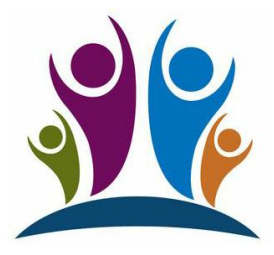

 **Citizen Resource Information Department Government of Haryana**

### **Haryana Udhyam Memorandum (H.U.M) SOP**

**I. Purpose:** Haryana Udhyam Memorandum (H.U.M) is an initiative of Government of Haryana (GoH) developed under a collaboration of Citizen Resource Information Department (CRID), Department of Industries & Commerce and Department of Labor & Employment. The H.U.M portal has been developed with an objective of creating a Database of all the employees engaged in enterprises in Haryana. Along with data of employees, it will also have the basic details of the enterprise. The portal would cover the entire universe of enterprises working in Haryana, irrespective of the size or type.

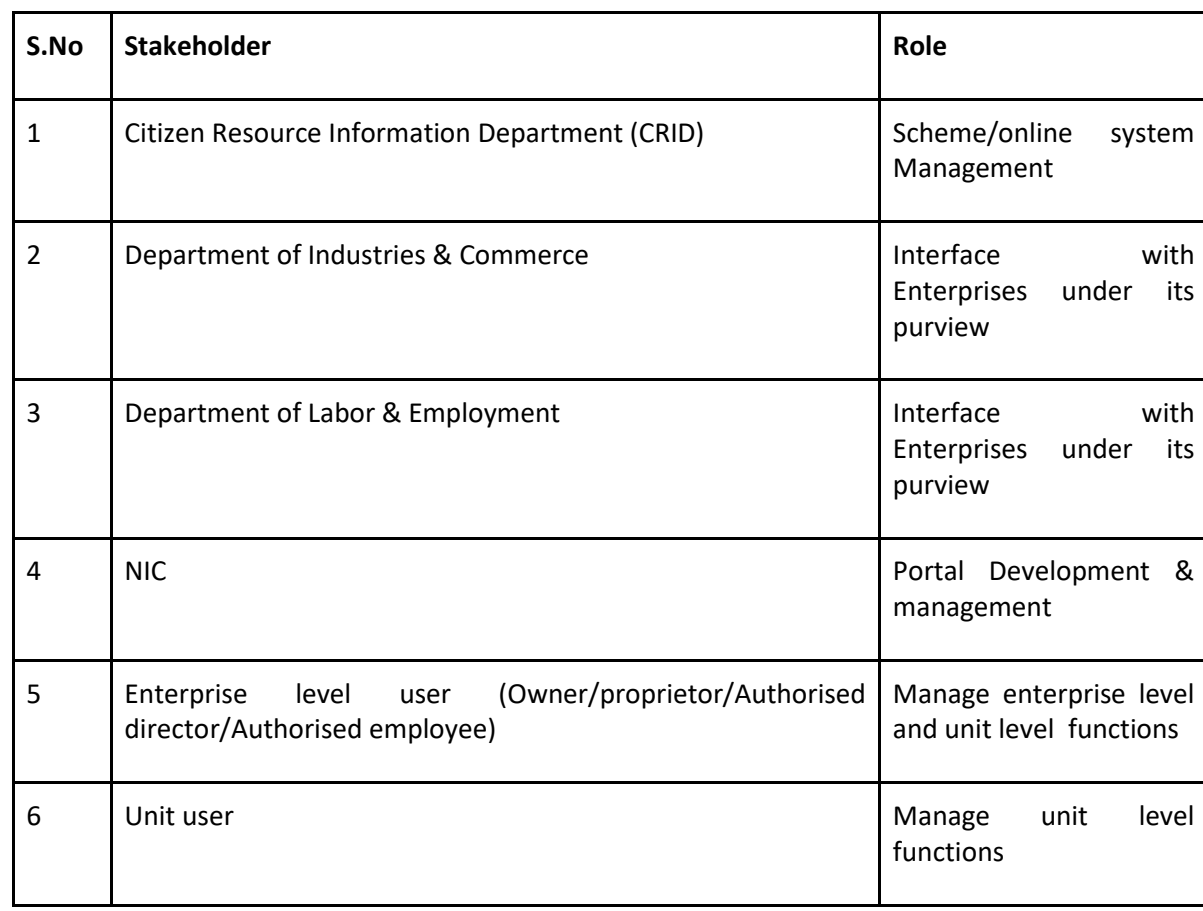

#### **II. Stakeholders:** Following are the key stakeholders of H.U.M

### **III. Procedure:**

The following procedure shall be used by the Enterprise users to enter/update data in the H.U.M database.

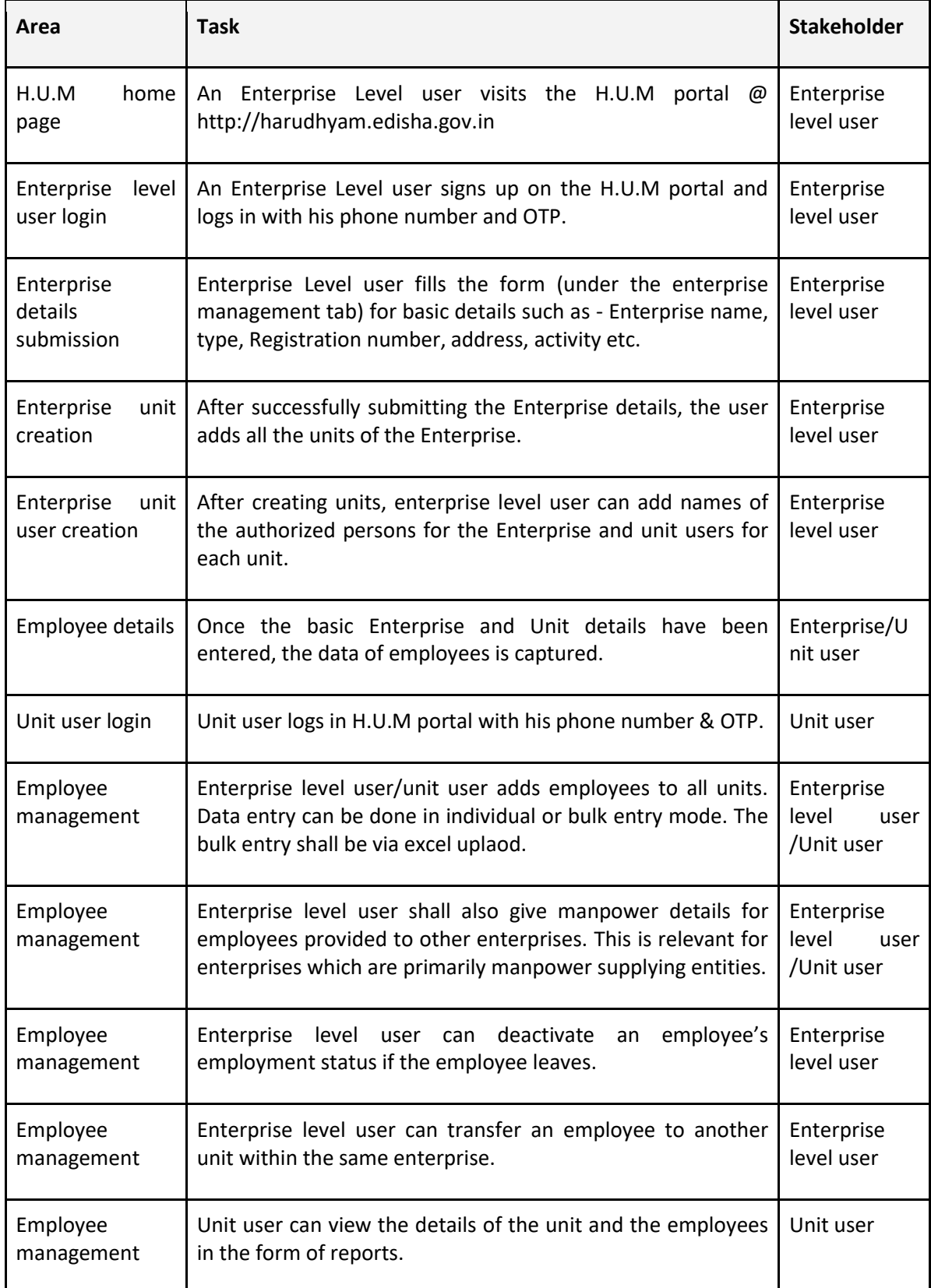